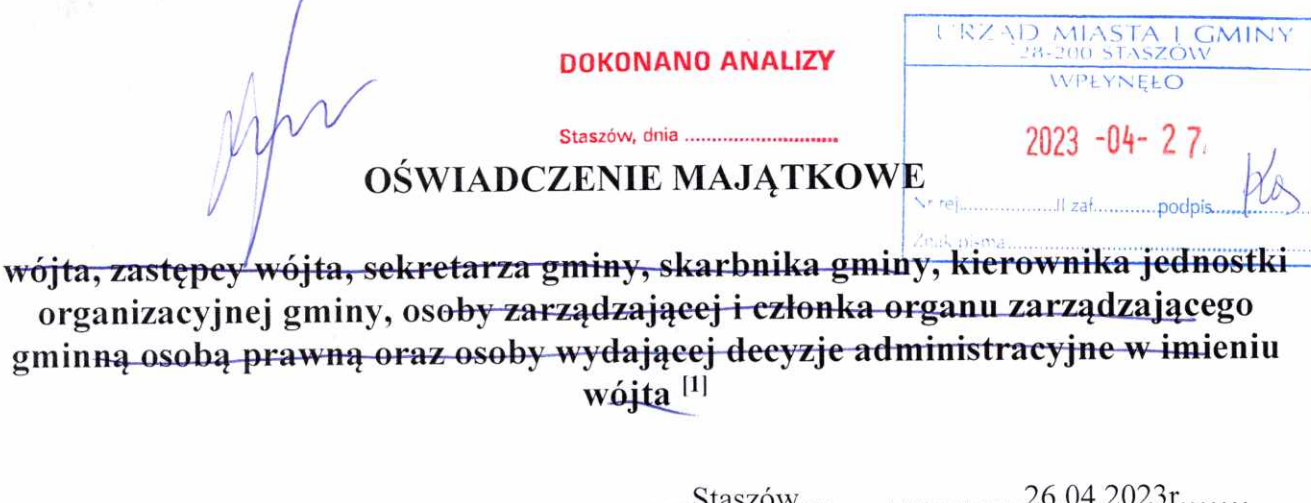

#### UWAGA:

1. Osoba składająca oświadczenie obowiązana jest do zgodnego z prawdą, starannego i zupełnego wypełnienia każdej z rubryk.

(miejscowość)

 $(dnia)$ 

- 2. Jeżeli poszczególne rubryki nie znajdują w konkretnym przypadku zastosowania, należy wpisać "nie dotyczy".
- 3. Osoba składająca oświadczenie obowiązana jest określić przynależność poszczególnych składników majątkowych, dochodów i zobowiązań do majątku odrębnego i majątku objętego małżeńską wspólnością majatkową.
- 4. Oświadczenie majątkowe dotyczy majątku w kraju i za granicą.
- 5. Oświadczenie majątkowe obejmuje również wierzytelności pieniężne.
- 6. W części A oświadczenia zawarte są informacje jawne, w części B zaś informacje niejawne dotyczące adresu zamieszkania składającego oświadczenie oraz miejsca położenia nieruchomości.

# CZEŚĆ A

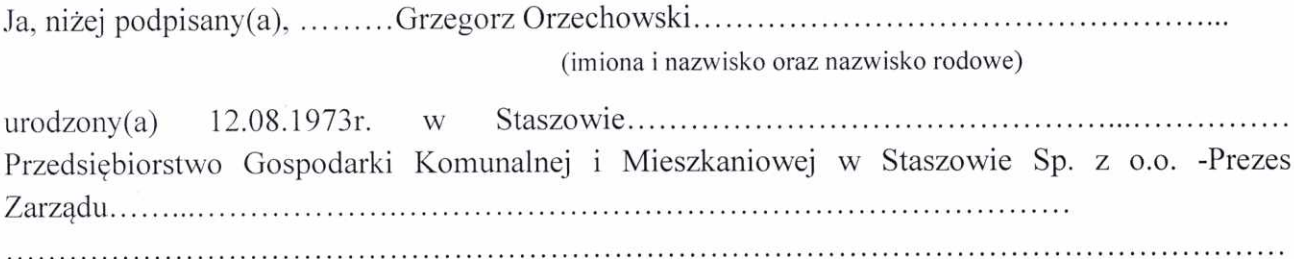

(miejsce zatrudnienia, stanowisko lub funkcja)

po zapoznaniu się z przepisami ustawy z dnia 21 sierpnia 1997 r. o ograniczeniu prowadzenia działalności gospodarczej przez osoby pełniące funkcje publiczne (j. t. Dz. U. z 2019 r., poz. 2399) oraz ustawy z dnia 8 marca 1990 r. o samorządzie gminnym (j. t. Dz. U. z 2021 r., poz. 1372), zgodnie z art. 24h tej ustawy oświadczam, że posiadam wchodzące w skład małżeńskiej wspólności majątkowej lub stanowiące mój majątek odrębny:

### I. Zasoby pieniężne:

środki pieniężne zgromadzone w walucie polskiej: ...21100zł majątek odrębny

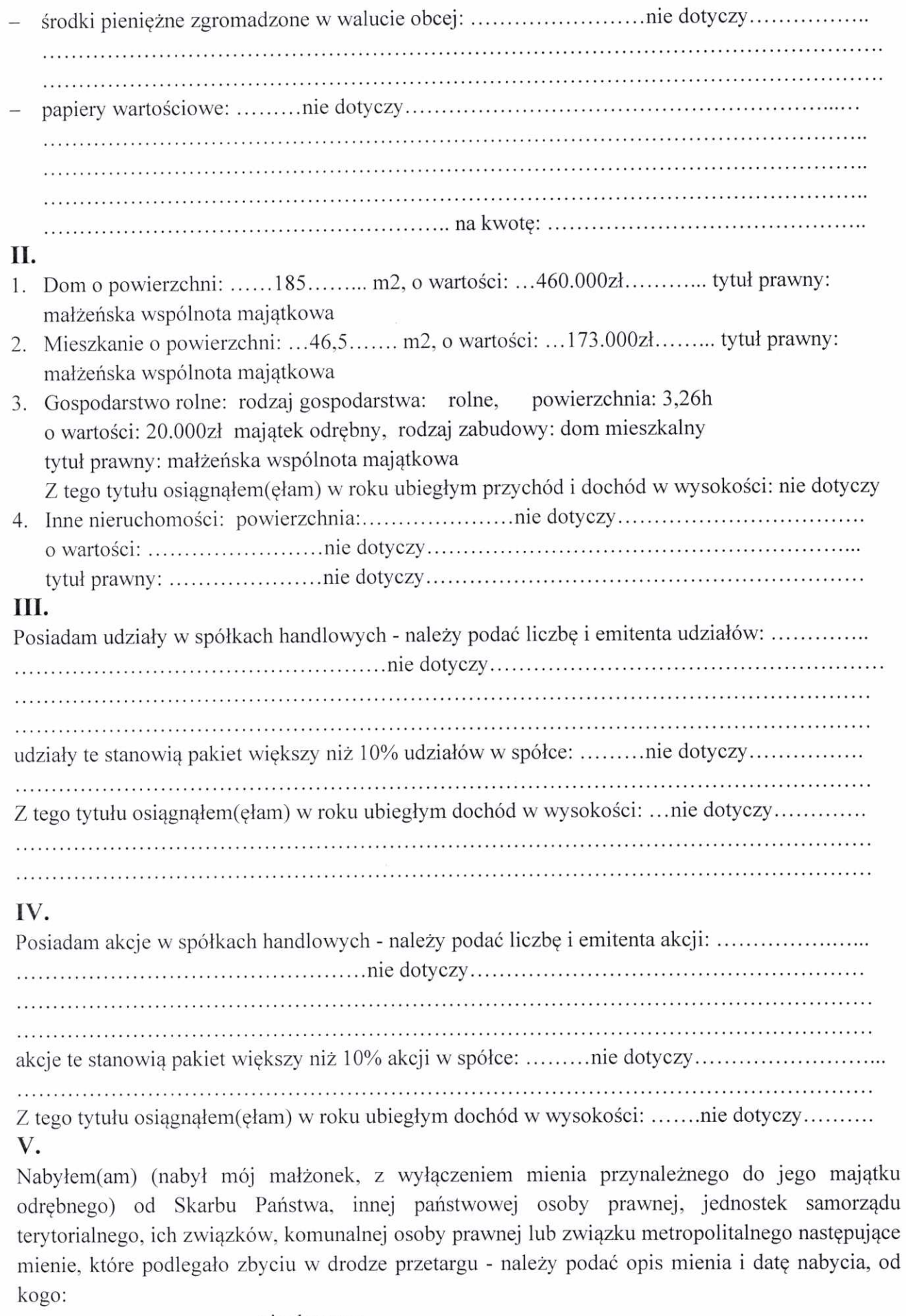

ä

### VI.

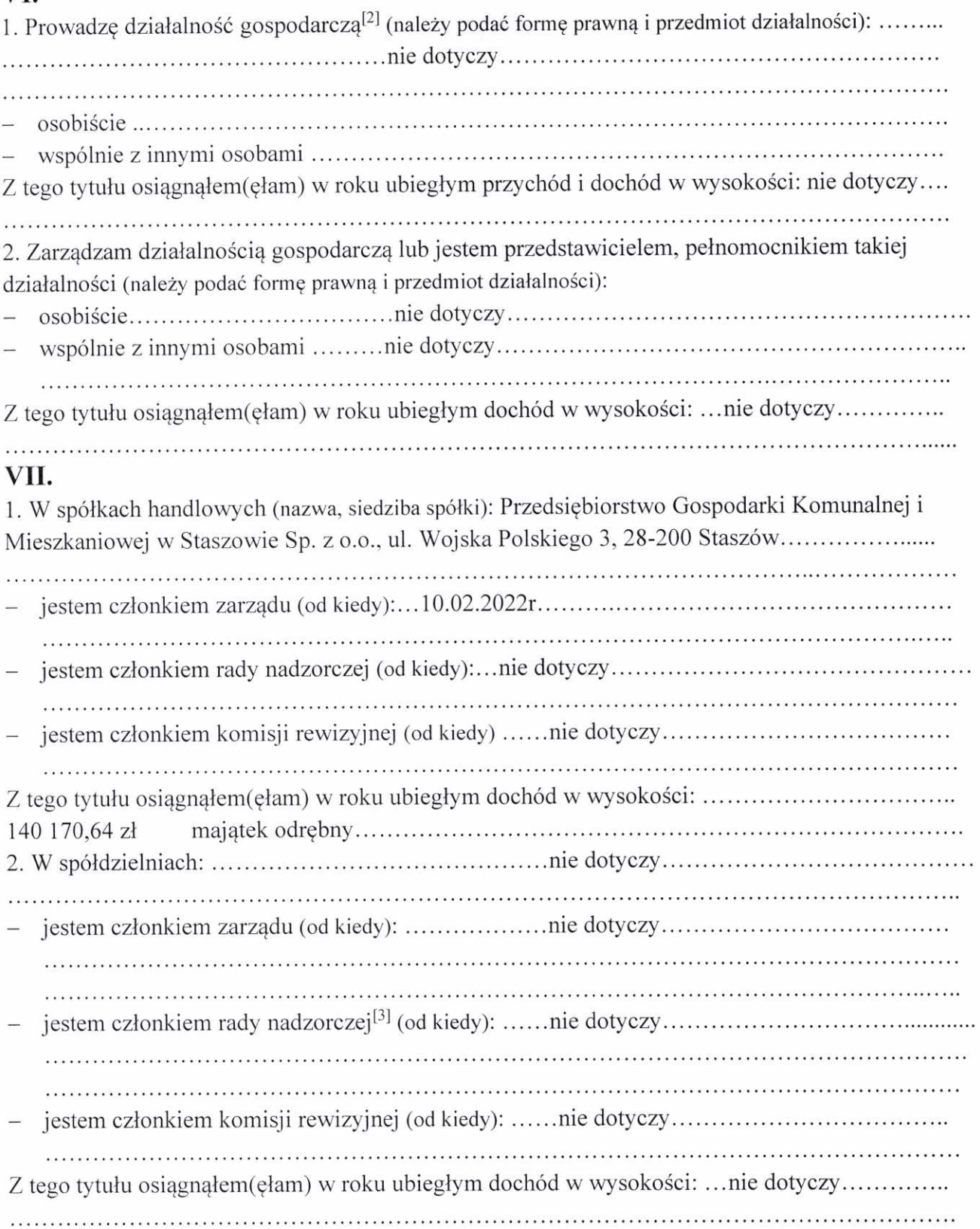

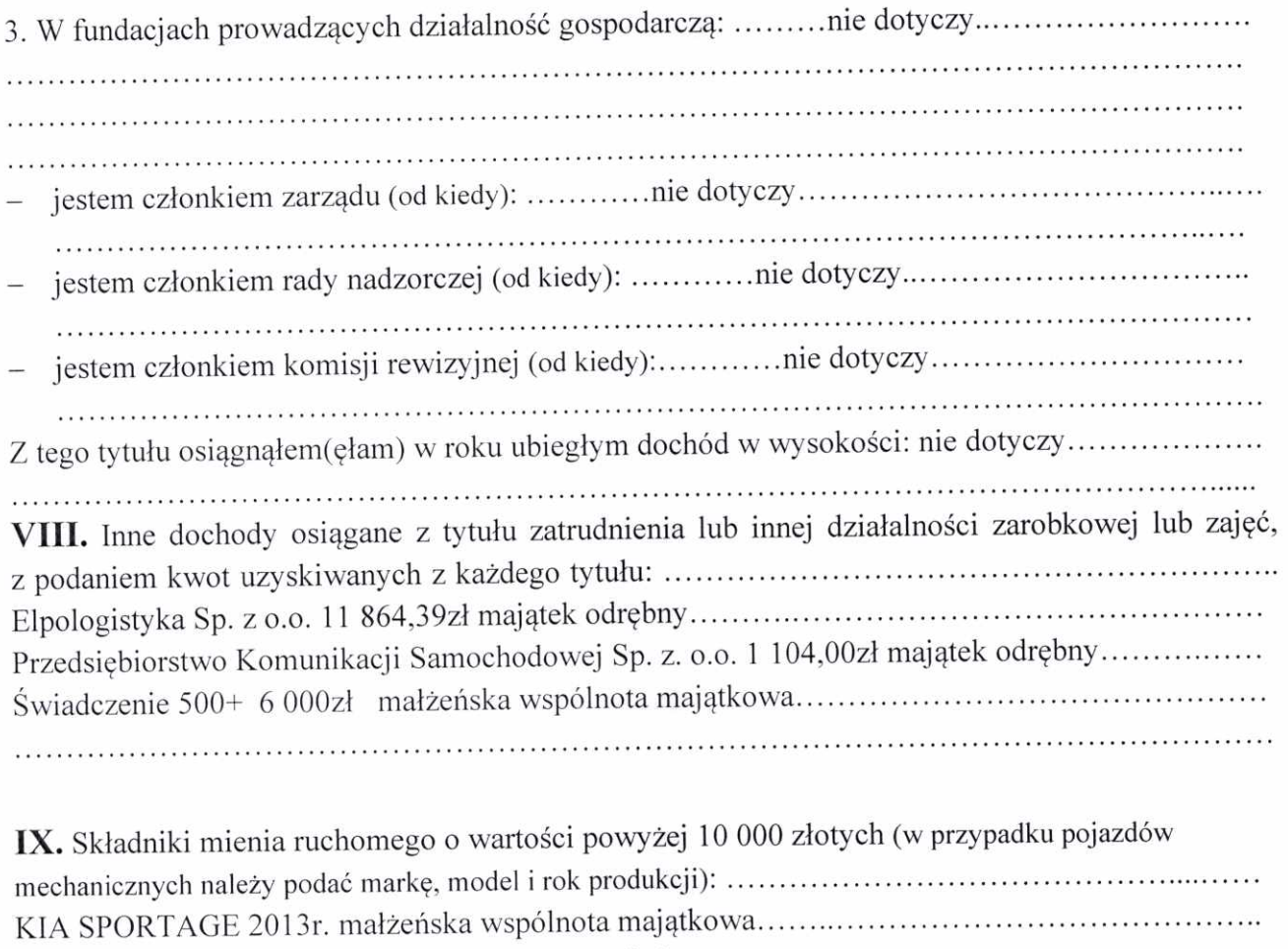

X. Zobowiązania pieniężne o wartości powyżej 10 000 złotych, w tym zaciągnięte kredyty i pożyczki oraz warunki, na jakich zostały udzielone (wobec kogo, w związku z jakim zdarzeniem, 

## CZĘŚĆ B

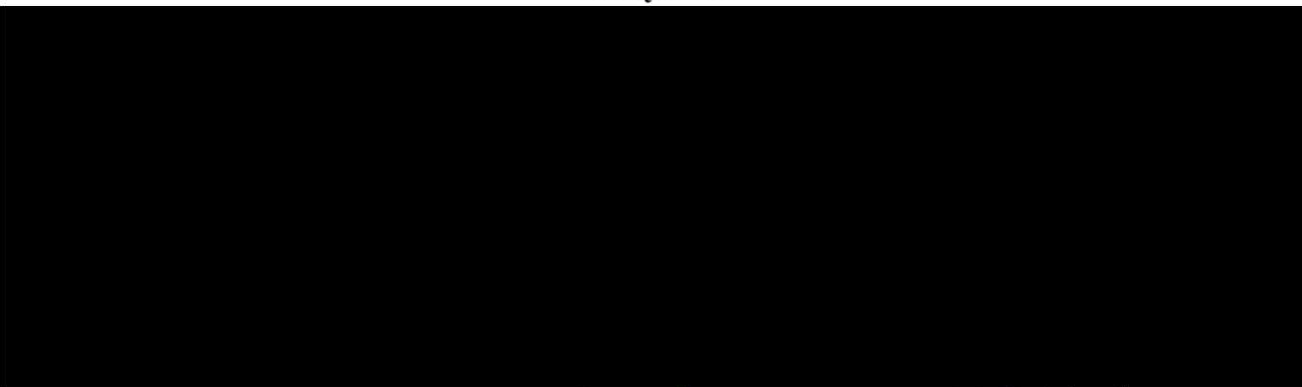

Powyższe oświadczenie składam świadomy(a), iż na podstawie art. 233 § 1 Kodeksu karnego za podanie nieprawdy lub zatajenie prawdy grozi kara pozbawienia wolności.

> Staszów 26.04.2023r. (miejscowość, data)

Dredsla

[1] Niewłaściwe skreślić.

 $\overline{e}$ 

(podpis)

[2] Nie dotyczy działalności wytwórczej w rolnictwie w zakresie produkcji roślinnej i zwierzęcej, w formie i zakresie gospodarstwa rodzinnego.

[3] Nie dotyczy rad nadzorczych spółdzielni mieszkaniowych.